**Fungsi Kepadatan Probabilitas/Probability Density Function-PDF**

### Slide : Tri Harsono**PENS**

# PDF

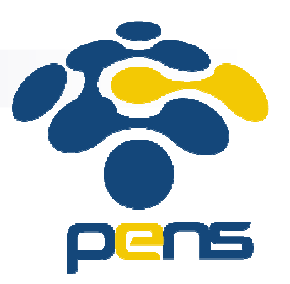

- Definisi Fungsi kepadatan probabilitas atau probability density function (pdf) menyatakan nilai probabilitas dari setiap kejadian X dan dituliskan dengan p(X).
- Karena p $(X)$  menyatakan nilai probabilitas maka  $0 \le p(X) \le 1$
- Untuk semua kejadian maka jumlah nilai probabilitasnya adalah satu atau dituliskan dengan: ∑ $\sum_{n} p(\mathbf{X} = \mathbf{X}_n) =$  $p(X = x_n) = 1$

*n*

| PDF                                              | PDF                                                                            |
|--------------------------------------------------|--------------------------------------------------------------------------------|
| Ciri-ciri fungsi kepadatan probabilitas adalah : |                                                                                |
| m                                                | $X = \{x_1, x_2, x_3, \ldots, x_n\}$ menyatakan semua kejadian yang<br>mungkin |

$$
\implies p(X) \le 1
$$

$$
\sum_{n} p(X = x_{n}) = 1
$$

Nilai probabilitas untuk semua kejadian :

# PDF

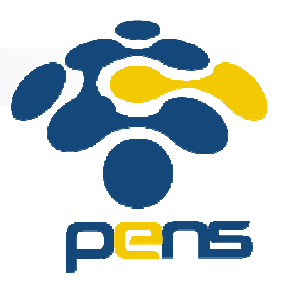

■ Grafik fungsi kepadatan probabilitas adalah grafik yang menyatakan nilai kemungkinan dari setiap kejadian. Absis menyatakan kejadian yang mungkin, ordinat menyatakan nilai  $(x_i)$ kemungkinan

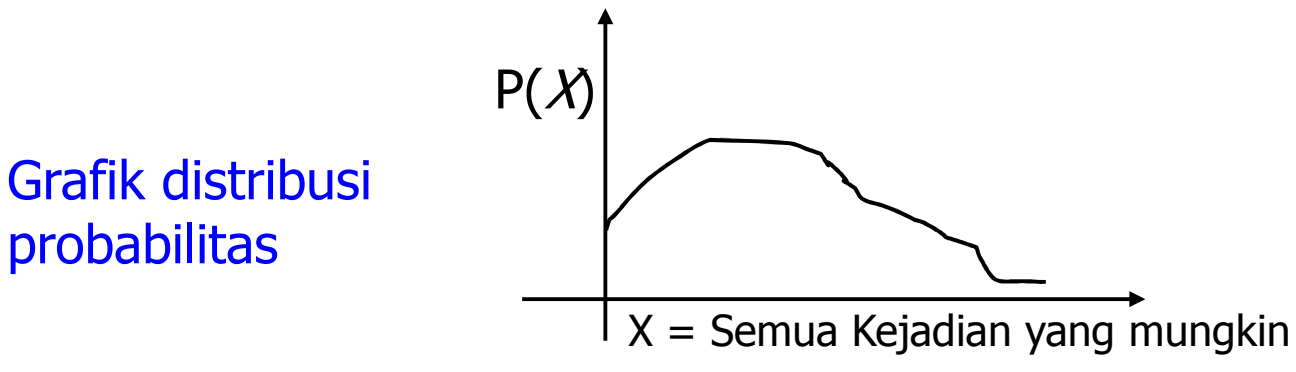

# Kejadian Kontinu vs Diskrit

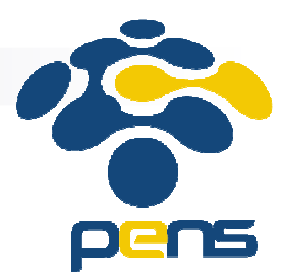

■ Fungsi-fungsi di dalam statistik berdasarkan sifat kejadiannya dibedakan menjadi dua macam yaitu kontinu dan diskrit.

□ **Kontinu**:<br>من*ا*ء منطق

- kejadian yang mungkin;
- jumlahnya tak berhingga;
- $\bullet\,$  operasionalnya dilakukan dalam bentuk kalkulus;
- misal: menghitung jumlah peluang semua kejadian dituliskan dengan :

$$
\int\limits_{\forall x} f(x) dx = 1
$$

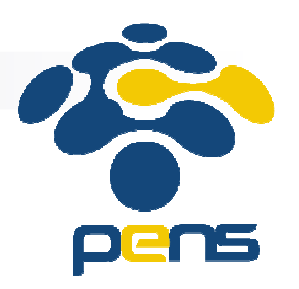

#### -**Diskrit:**

- kejadian yang mungkin;
- jumlahnya berhingga;
- dapat dilakukan secara berkala;
- operasionalnya menggunakan operasional fungsi diskrit,
- Misal: menghitung jumlah peluang semua kejadian dituliskan dengan :

$$
\sum_{n} p(X = x_n) = 1
$$

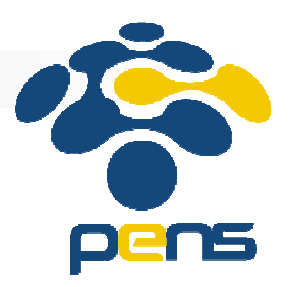

## ■ Contoh 1 :

- $\square$  $X$ adalah suatu kejadian seseorang akan berangkat ke kantor:
	- kemungkinan dia berangkat naik mobil adalah 0.1,
	- kemungkinan naik kendaraan umum 0.3,
	- kemungkinan naik sepeda motor 0.5, dan
	- kemungkinan tidak berangkat 0.1

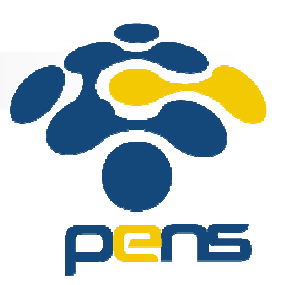

■ Fungsi kepadatan probabilitas dinyatakan dengan:

$$
p(x_1) = 0.1
$$
  $p(x_2) = 0.3$   $p(x_3) = 0.5$   $p(x_4) = 0.1$ 

dimana

$$
X = \{x_1, x_2, x_3, x_4\}
$$

menyatakan kejadian-kejadian yang mungkin

Nilai probabilitas dari semua kemungkinan adalah  $0.1 + 0.3 + 0.5 + 0.1 = 1$ 

![](_page_8_Picture_0.jpeg)

![](_page_8_Figure_1.jpeg)

#### Grafik Fungsi Kepadatan Probabilitas Contoh 1**{Grafik fungsi PDF}**

![](_page_9_Picture_0.jpeg)

### ■ Contoh 2 :

- □ Dari hasil pencatatan jumlah mobil bemo yang lewat<br>setian setengah jam di denan kampus PENS setiap setengah jam di depan kampus PENS diperoleh:
	- tidak ada yang lewat: 4 kali;
	- 1 bemo lewat: 5 kali;
	- 2 bemo lewat: 8 kali;
	- 3 bemo lewat: 9 kali;
	- 4 bemo lewat: 6 kali;
	- 5 bemo lewat: 3 kali;
	- 6 bemo lewat: 1 kali;
	- 7 bemo lewat: 1 kali.
	- Absis (X) menyatakan jumlah bemo lewat dalam setengah jam, ordinat (Y) menyatakan kemunculan atau frekwensi kejadian dibagi dengan jumlah seluruh kejadian (37).

![](_page_10_Figure_0.jpeg)

![](_page_10_Figure_1.jpeg)

![](_page_11_Picture_0.jpeg)

![](_page_11_Figure_1.jpeg)

# Distribusi Frekuensi

![](_page_12_Picture_1.jpeg)

- Distribusi frekwensi adalah suatu model perhitungan histogram dengan menggunakan pengelompokan data.
- $\mathcal{L}_{\mathcal{A}}$ ■ Satu kelompok dapat dinyatakan sebagai satu range nilai dengan nilai tengah dianggap sebagai nilai yang mewakili kelompok tersebut.
- Kemunculan suatu kelompok dinamakan dengan frekwensi.

![](_page_13_Picture_0.jpeg)

### ■ Contoh 3:

Data penjualan telor kampung setiap harinya pada toko MAJU MAKMUR dicatat selama 30 hari adalah sebagai berikut:

![](_page_13_Picture_86.jpeg)

![](_page_14_Picture_0.jpeg)

# Distribusi frekuensi Contoh 3

■ Distribusi frekwensi dengan range 5 adalah sebagai berikut:

![](_page_14_Picture_89.jpeg)

![](_page_15_Picture_0.jpeg)

### Distribusi krekuensi dalam bentuk Histogram & Grafik Garis, Contoh 3:

![](_page_15_Figure_2.jpeg)

Politeknik Elektronika Negeri Surabaya (PENS)

## PDF Contoh 3

![](_page_16_Picture_1.jpeg)

![](_page_16_Figure_2.jpeg)

# Fungsi Kepadatan Kumulatif

![](_page_17_Picture_1.jpeg)

■ Fungsi Kepadatan Kumulatif atau Cumulative Density Function (CDF) adalah fungsi yang menjumlahkan nilai kemungkinan sampai suatu kejadian tertentu.

■ Dapat ditulis:

$$
p(X \leq x_i)
$$

![](_page_18_Picture_0.jpeg)

■ Bila  $X=(x_1, x_2, x_3, ..., x_n)$ , maka fungsi kepadatan kumulatif untuk  $\frac{X}{\alpha} = x_k$  dapat ditulis :

$$
p(X \le x_k) = p(x_1) + p(x_2) + \dots + p(x_k)
$$

atau

$$
p(x \le x_k) = \sum_{i=1}^k p(x_i)
$$

![](_page_19_Picture_0.jpeg)

■ Contoh 4:

Diketahui frekwensi Jumlah pelanggan yang melalui pintu kasir untuk setiap 5 menit sebuah supermarket adalah sebagai berikut :

![](_page_19_Picture_74.jpeg)

![](_page_20_Picture_0.jpeg)

■ Perhitungan PDF dan CDF adalah sebagai berikut :

![](_page_20_Picture_98.jpeg)

![](_page_21_Picture_0.jpeg)

![](_page_21_Picture_154.jpeg)

**I** 

![](_page_22_Picture_0.jpeg)

![](_page_22_Figure_1.jpeg)

#### Grafik PDF dan CDF Contoh 4

![](_page_23_Picture_0.jpeg)

## ■ Contoh 5:

Pengamatan terhadap nilai matematika mahasiswa Jurusan TK. Nilai matematika 2 dari 30 mahasiswa Jurusan TK (kelas 2 TK) adalah sebagai berikut :

![](_page_24_Picture_0.jpeg)

![](_page_24_Picture_175.jpeg)

![](_page_24_Picture_176.jpeg)

![](_page_24_Picture_177.jpeg)

<mark>, 2</mark>5 <mark>,</mark> Nyatakan Histogram, PDF, dan CDF dari data nilai mahasiswa di atas.

Proliteknik Elektronika Negeri Surabaya (PENS)

![](_page_25_Picture_0.jpeg)

■ Diagram distribusi frekuensi dari data matematika tersebut adalah :

![](_page_25_Picture_48.jpeg)

![](_page_26_Picture_0.jpeg)

### ■ Histogram, PDF, dan CDF diperoleh sebagai berikut :

![](_page_26_Picture_67.jpeg)

![](_page_27_Picture_0.jpeg)

![](_page_27_Figure_1.jpeg)

#### Grafik PDF dan CDF Contoh 5

![](_page_28_Picture_0.jpeg)

![](_page_28_Picture_1.jpeg)

- 1. Anda lakukan survey terhadap 20 orang teman anda yang dipilih secara acak. Tanyakan jenis acara TV yang PALING DISUKAI oleh mereka dari acara-acara TV berikut ini: Olahraga, Infotainment (berita Selebriti, dll), Berita politik dan/atau ekonomi, Film Action, Film Kartun, Film Drama, Sinetron.
	- $\Box$  Buatlah Distribusi frekuensi, PDF, dan CDF dari hasil survey tersebut
	- $\Box$ Gambar grafik PDF dan CDF nya
	- $\Box$  Didasarkan pada segmen mahasiswa yang anda pilih (jenis kelamin), buatlah analisa, berapa % mahasiswa laki2 pada masing-masing acara TV yang PALING DISUKAI tsb, demikian juga untuk mahasiswa perempuan.

Tugas 2 (cont. …)

![](_page_29_Picture_1.jpeg)

- 2. Ambillah data dari salah satu informasi yang ada di internet, misal dari youtube atau dari suatu website lainnya.
	- **□Buatlah distribusi frekuensi dari data tersebut;**
	- **□Nyatakan PDF dan CDF nya.**
	- ⊟Gambarkan grafik PDF dan CDF nya